# The link from object to executable

The role of the linker in a development toolchain Peter Smith ACCU 2017

### What are we covering today?

- What is a linker?
- Introduction to object files?
- Linking process
- Dynamic linking
- Advanced topics
- Concluding thoughts

### My background with Linkers

- Worked in ARM's proprietary toolchain team since 2000
	- Focus on embedded systems
	- armcc, armasm, **armlink**, fromelf
	- SDT, ADS, RVCT, ARM Compiler (MDK, DS-5, mBed)
- Assigned to Linaro from 2016
	- Adding ARM support to the llvm linker **lld**

### What is a linker? What does a linker do exactly?

What role does it play in the toolchain

### What is a Linker?

- Levine defines in Linkers and Loaders
	- "Binds more abstract names to more concrete names, which permits programmers to write code using more abstract names"
	- In general concrete representations are higher performance but less flexible
- In practice a tool that glues together the outputs of separate compilation into a single output

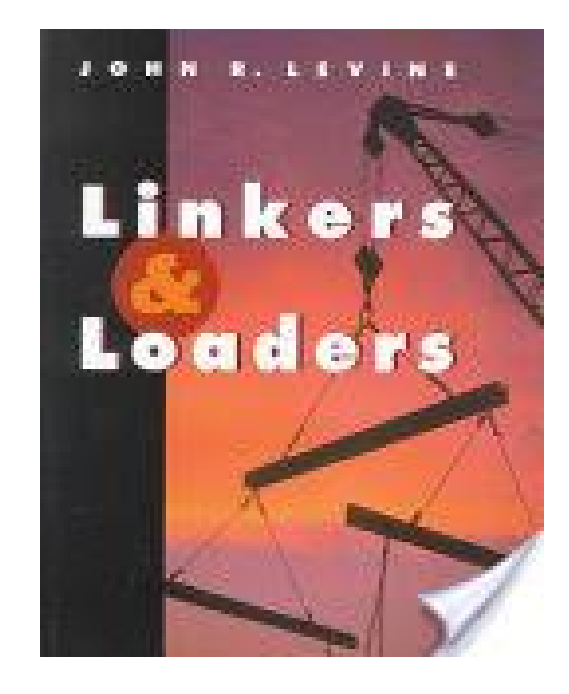

### Role of a linker in the toolchain

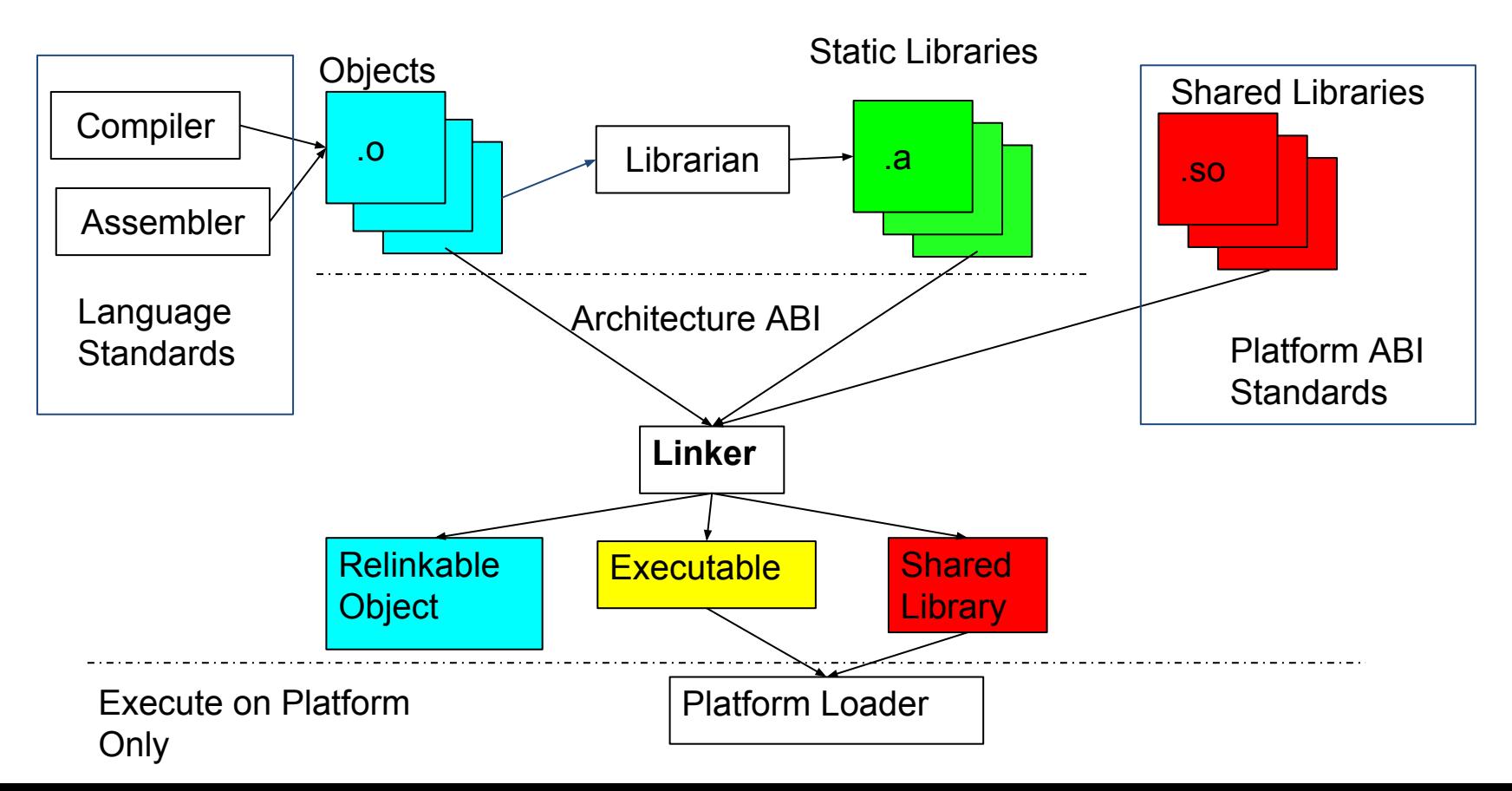

### Linker design

objects

.so

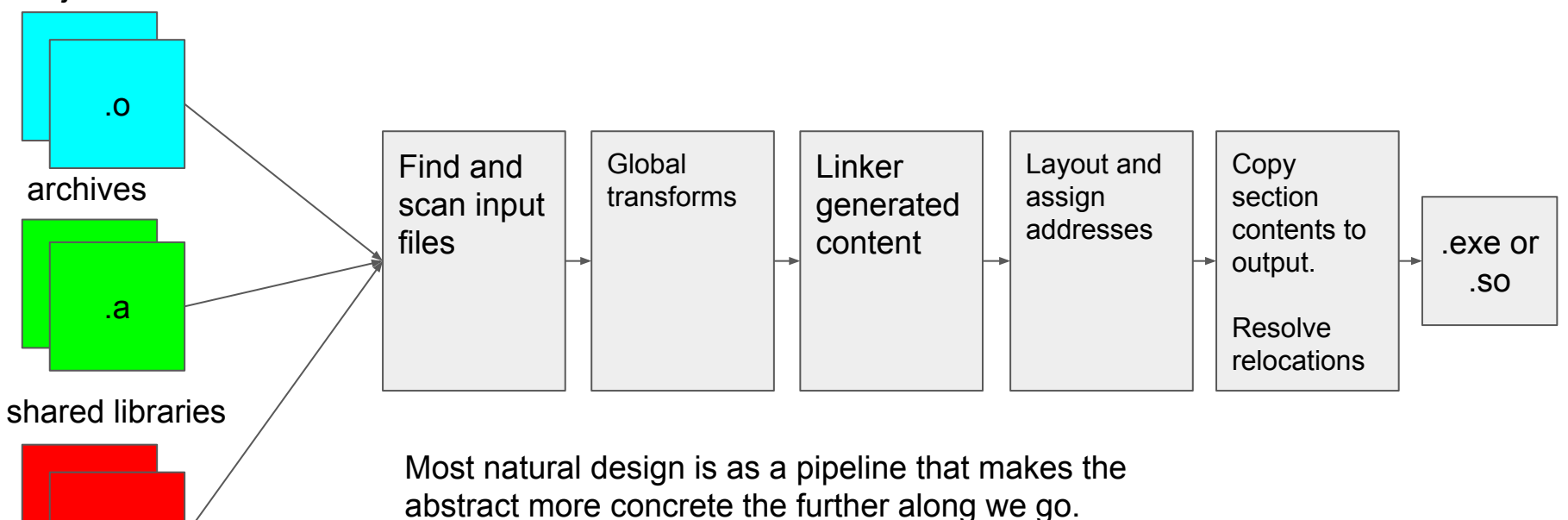

### Introduction to **object files** The components of an ELF File<br>
How C and C++ programs man

How C and C++ programs map to an ELF file

### Components of an ELF file, Sections

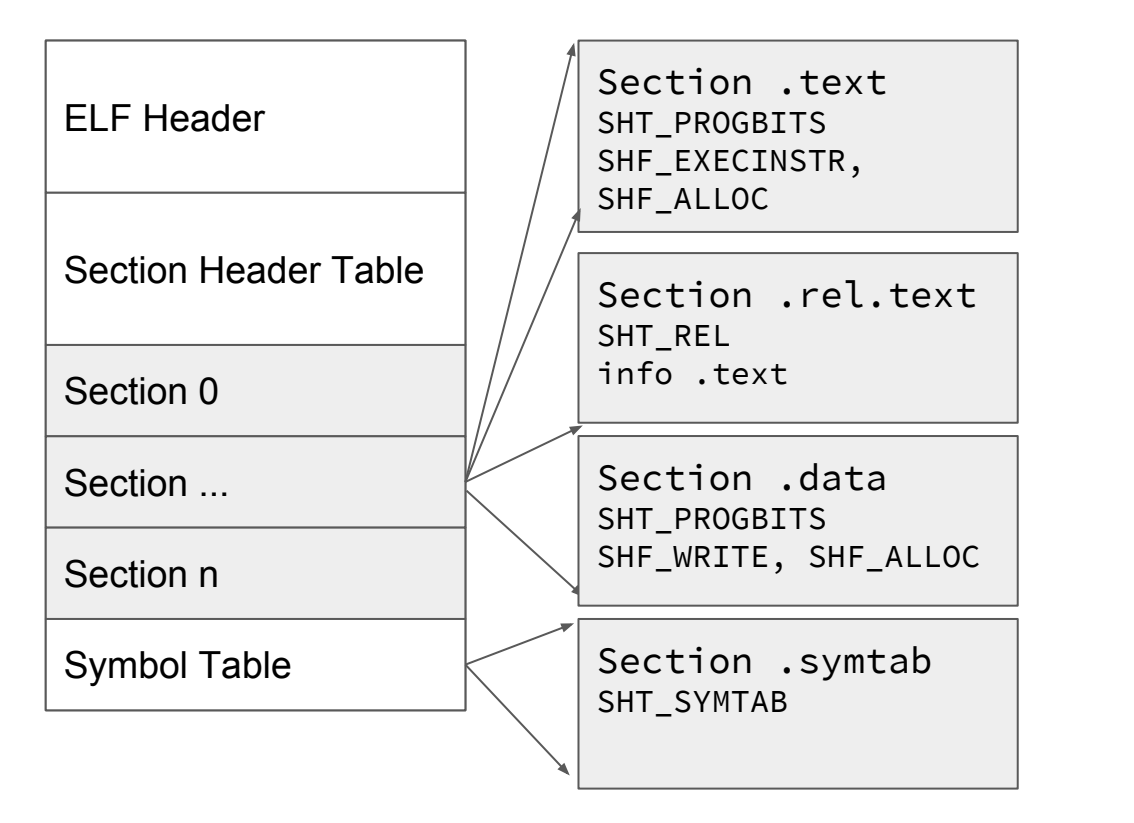

- **Sections** describe ranges of bytes
	- **Type** o SHT\_PROGBITS
		- o SHT\_SYMTAB
- Flags
	- o SHF EXECINSTR
	- o SHF WRITE
	- SHF\_ALLOC
- Info and  $\overline{\phantom{a}}$  link
	- Dependencies between sections

### Components of an ELF file, Symbols

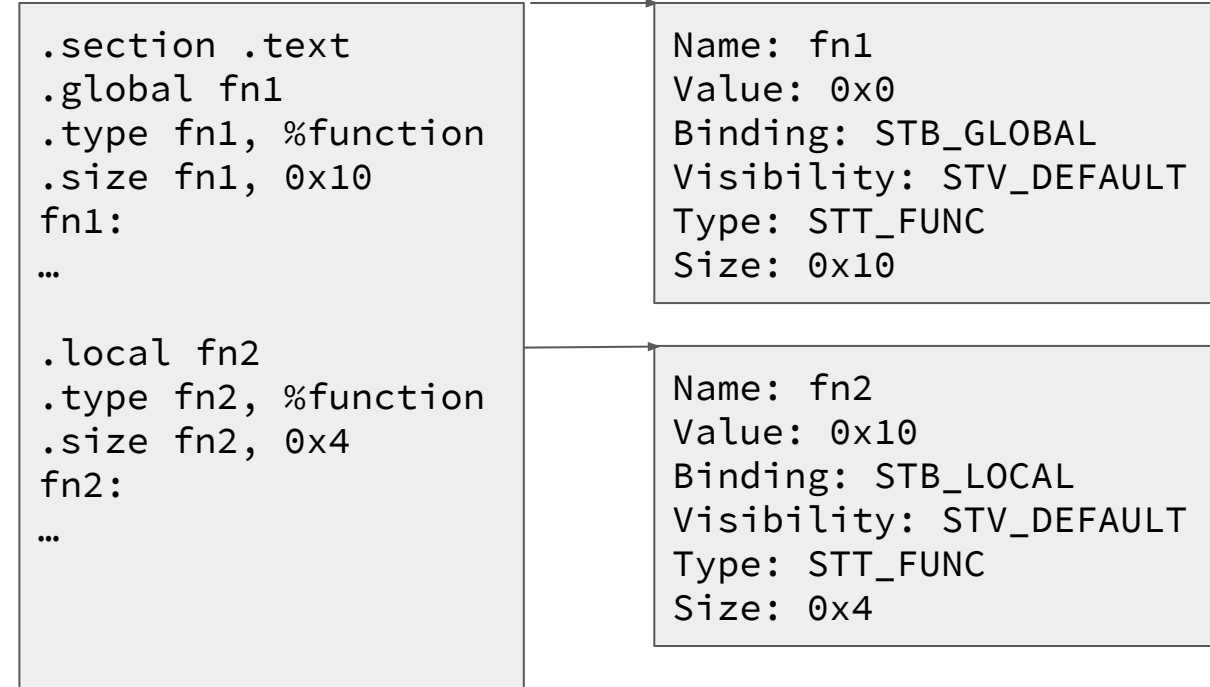

### Components of an ELF file Relocations

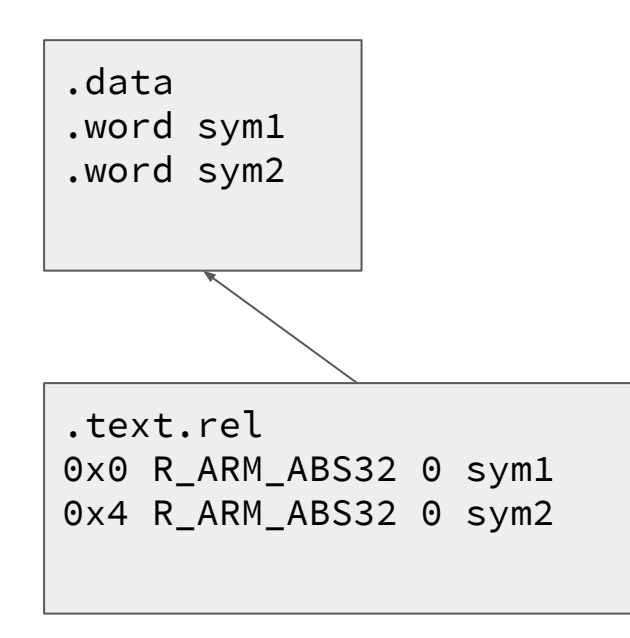

Relocations encode places where the linker needs to fix up locations in the output

- Relocation section is linked to a section via sh\_info field
- Offset in section to apply relocation
- Relocation code to apply
- **Addend**
- Target symbol

### Components of ELF file, Segments

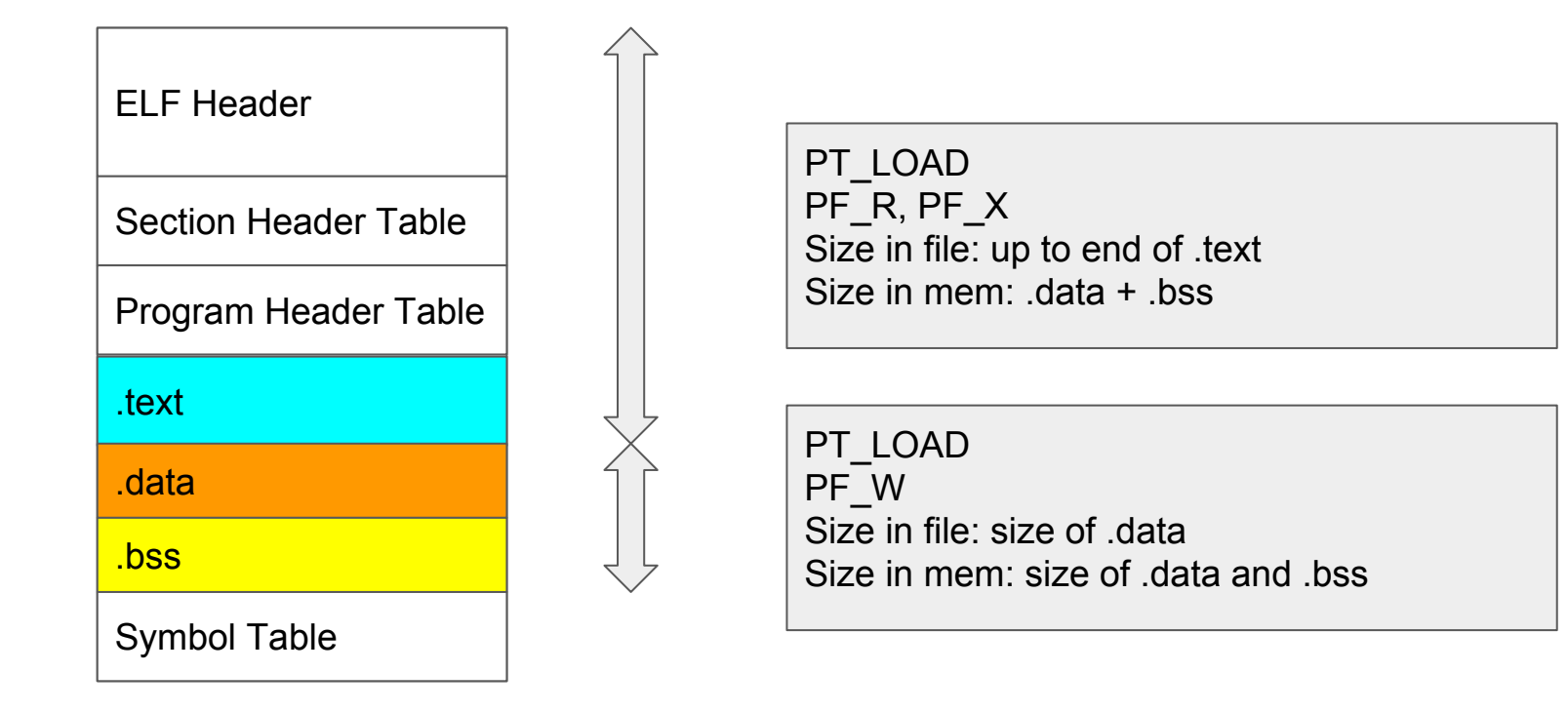

### Mapping of C Program to ELF

{

} void

{

}

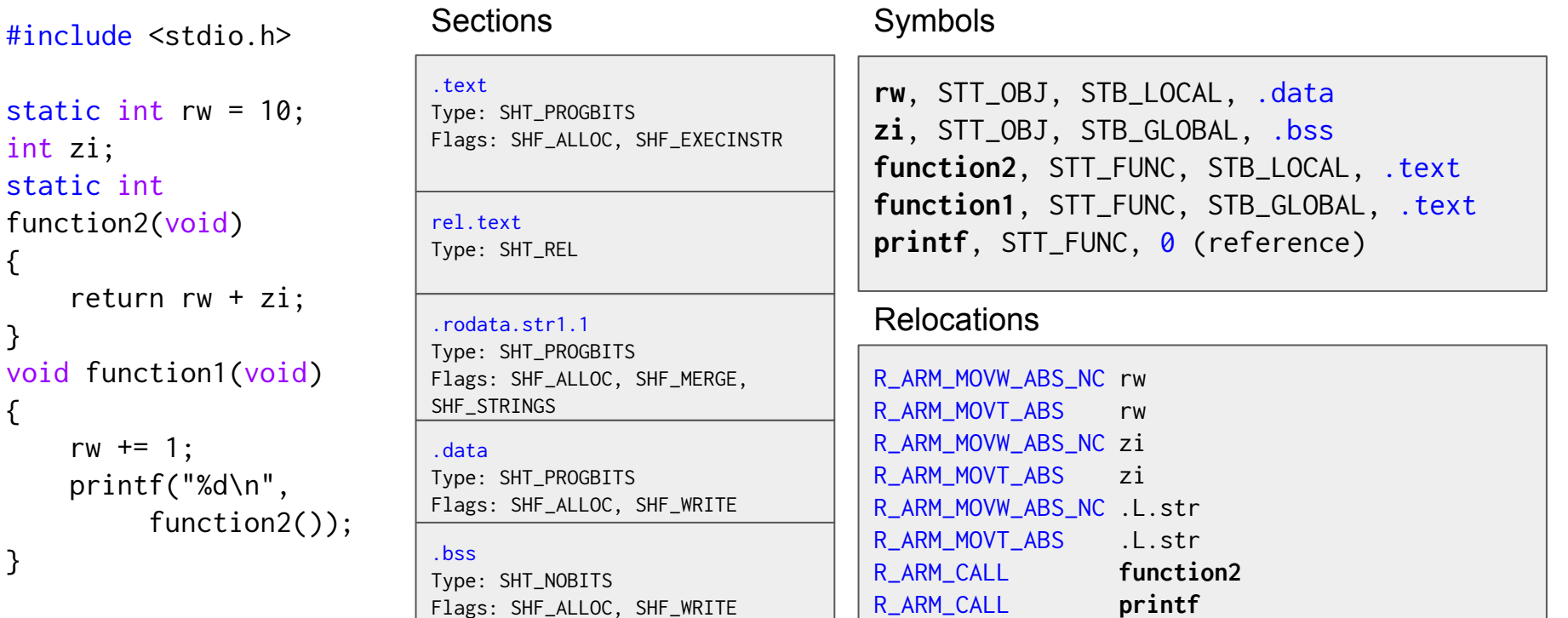

### Mapping a C++ Program to ELF

```
namespace Bar {
struct Foo {
  Foo(int x) : x (x) {}
   virtual int get() const {
     return x_{-}; }
   virtual ~Foo();
   int x_;
};
Foo::~Foo() {}
};
```

```
int func(void) {
   Bar::Foo f(0);
   return f.get();
}
```

```
// Vague Linkage
COMDAT group section [ 1] `.group' [_ZNK3Bar3Foo3getEv] 
contains 3 sections:
    [Index] Name
       7] .text._ZNK3Bar3Foo3getEv
       8] .ARM.extab.text._ZNK3Bar3Foo3getEv
       9] .ARM.exidx.text._ZNK3Bar3Foo3getEv
...
// Mangled names
00000000 <_ZNK3Bar3Foo3getEv>:
  0: 6840 ldr r0, [r0, #4]
   2: 4770 bx lr
...
// TypeInfo and VTable
39: 00000020 8 OBJECT GLOBAL DEFAULT 19 _ZTIN3Bar3FooE
40: 00000000 20 OBJECT GLOBAL DEFAULT 19 _ZTVN3Bar3FooE
...
```
## Linking process

Loading content

Resolving symbols

Global transformations

Section layout

Relocation

### Symbol resolution

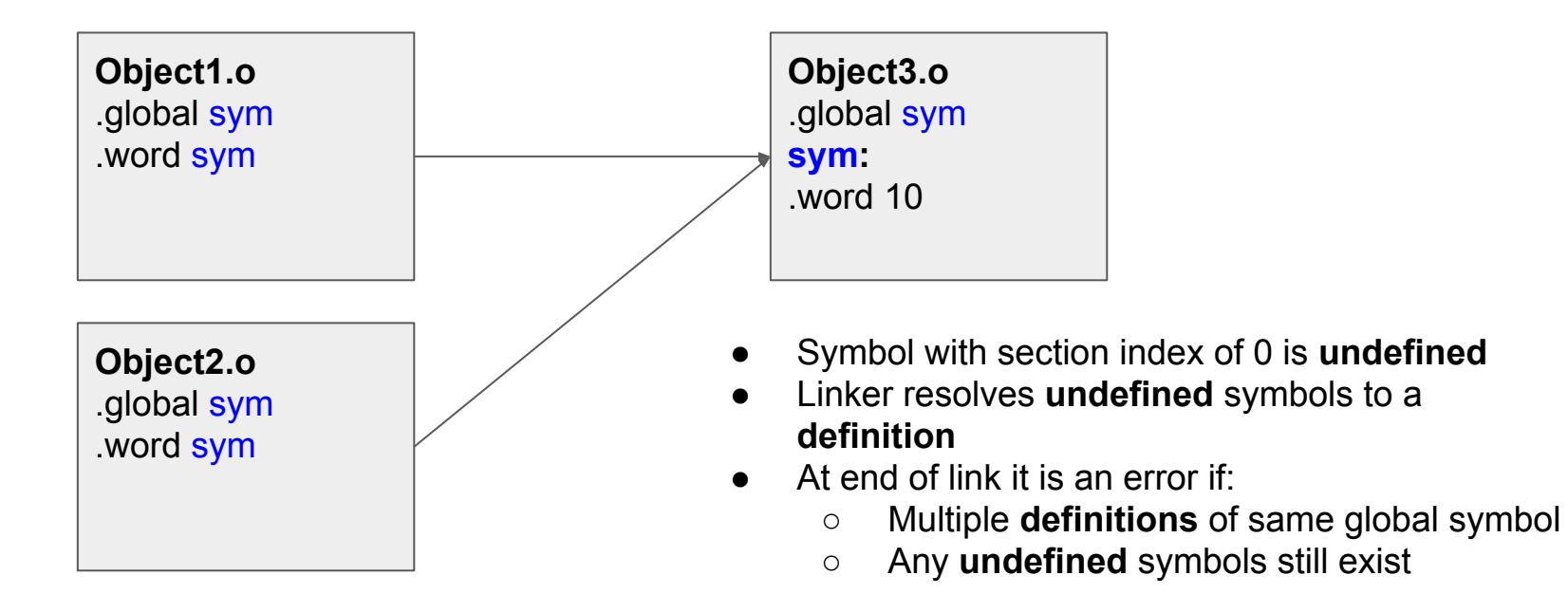

### Static libraries

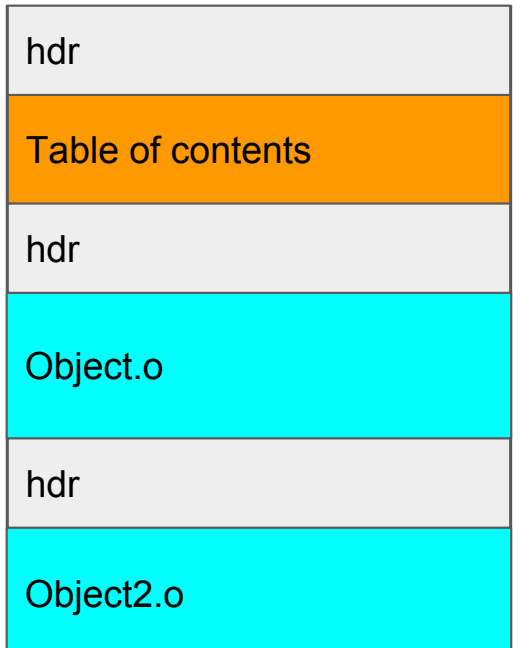

- Table of contents contains mapping of symbol **definition** to file offset of object that defines it
- Linker extracts only the objects that define **undefined** symbols
- Newly added objects may add more **undefined** symbols

### Finding all the content for a link

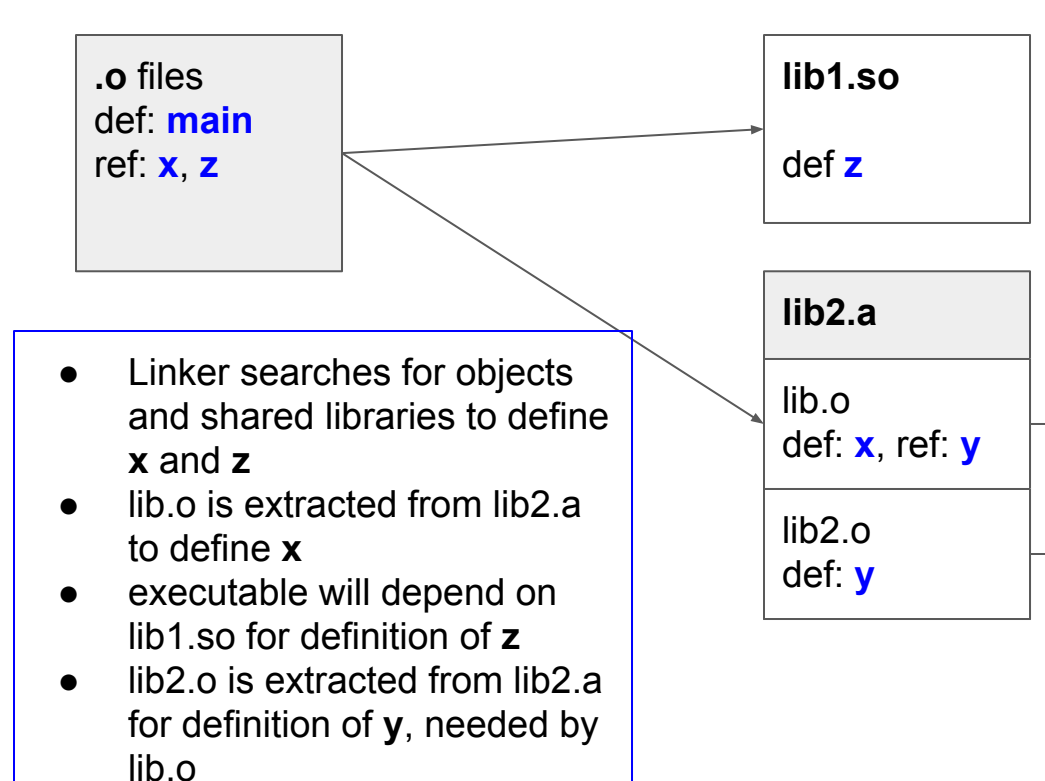

### Content loaded for hello world

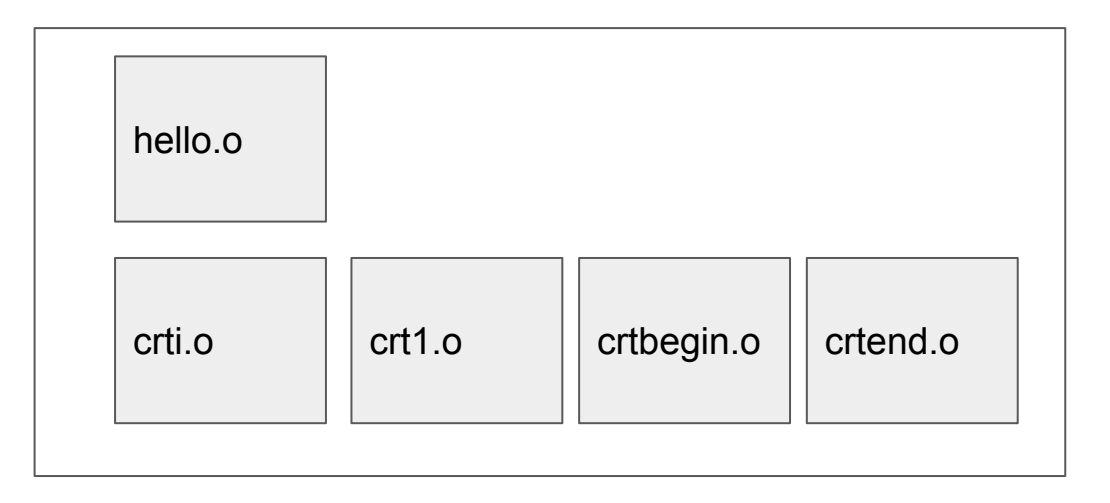

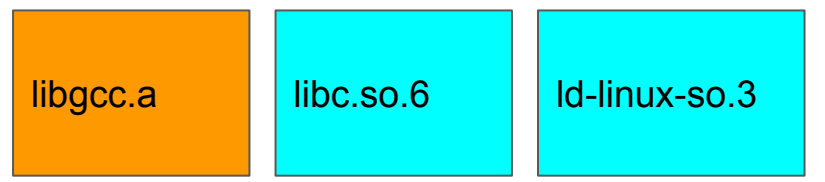

- **hello.o** produced from hello.c
- **crt\*.o** added by compiler driver, contains start-up code
- **libgcc.a** is compiler support library
- **libc.so.6** contains definition of printf
- **ld-linux-so.3** is dynamic loader, needed transitively by libc.so.6

### Comdat group elimination

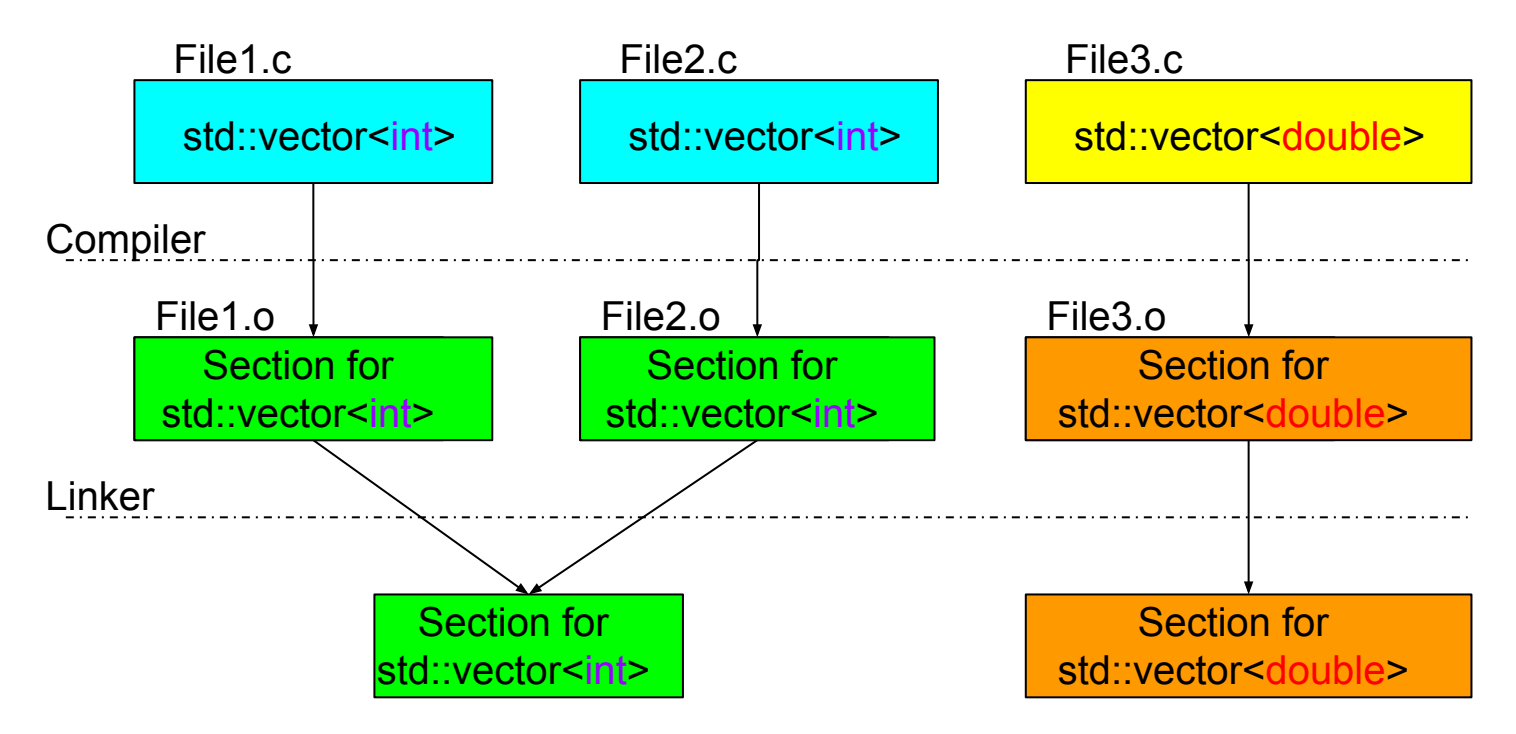

### Garbage Collection

```
void used(void) 
_2 attribute<sub>_-(</sub> (section("a"))) { ... }
void unused(void) 
_2 attribute<sub>_</sub> ((section("a"))) { ...}
void unused2(void) 
_2 attribute<sub>_</sub> ((section("b"))) { \ldots }
```

```
int main(void) {
   used();
   return 0;
}
```
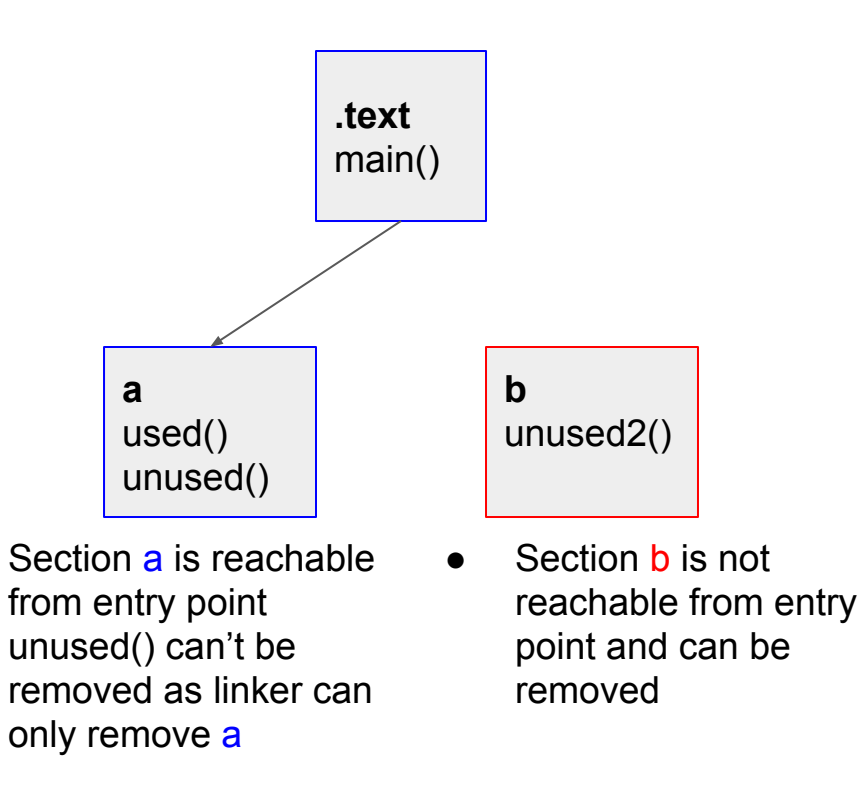

### Layout and address allocation

**SECTIONS** {  $. = 0 \times 1000$ .text : {  $*($  .text\*) } .data :  $\{ * (.\text{data}*) \}$ .bss : {  $*(.bss*)$  } 0x1000

}

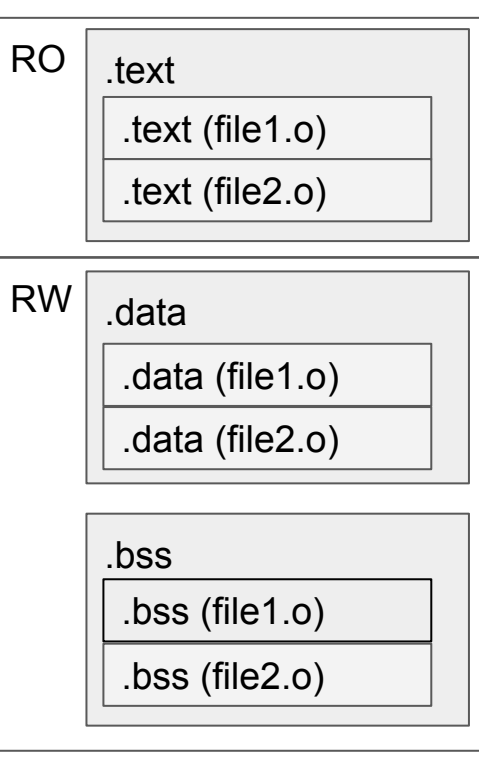

- Sections from objects InputSections are assigned to **OutputSections**
- Can be controlled by script or by defaults
- OutputSections assigned an address
- InputSections assigned offsets within OutputSections
- Similar OutputSections are described by a Program Segment

### Typical layout for an executable

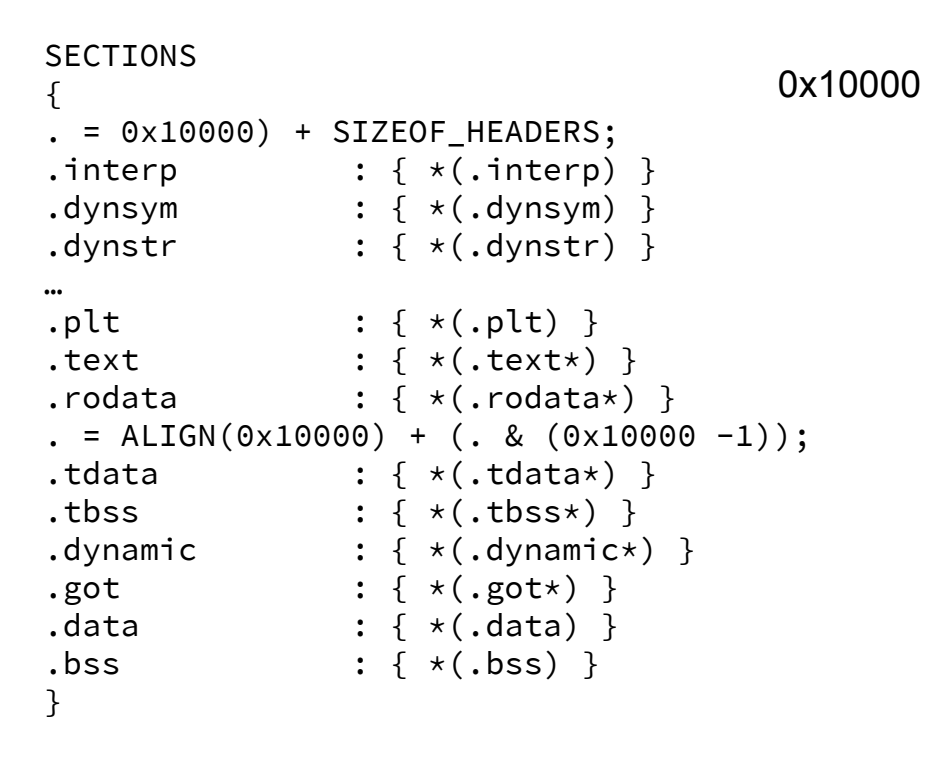

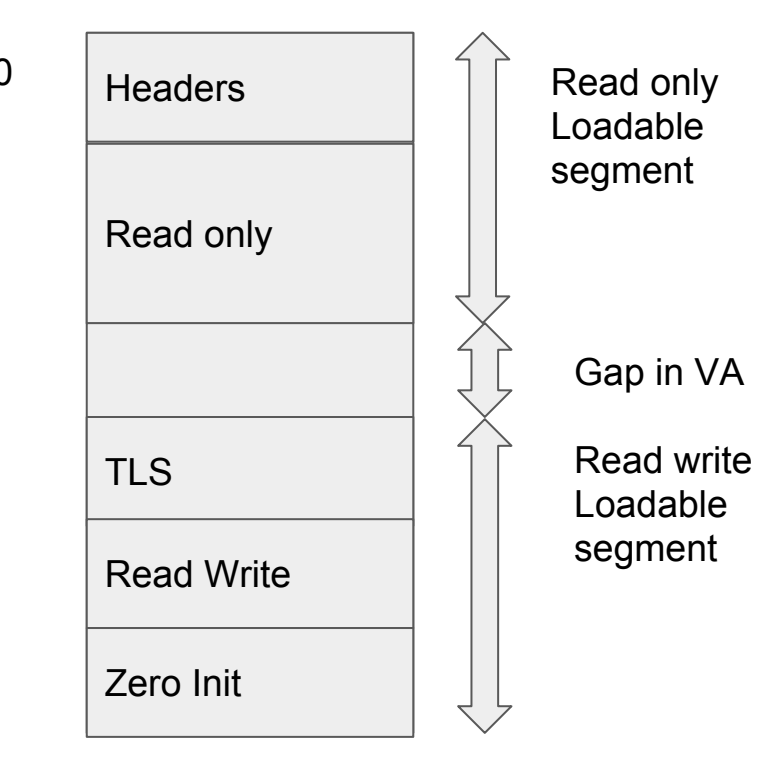

### Address assignment and alignment

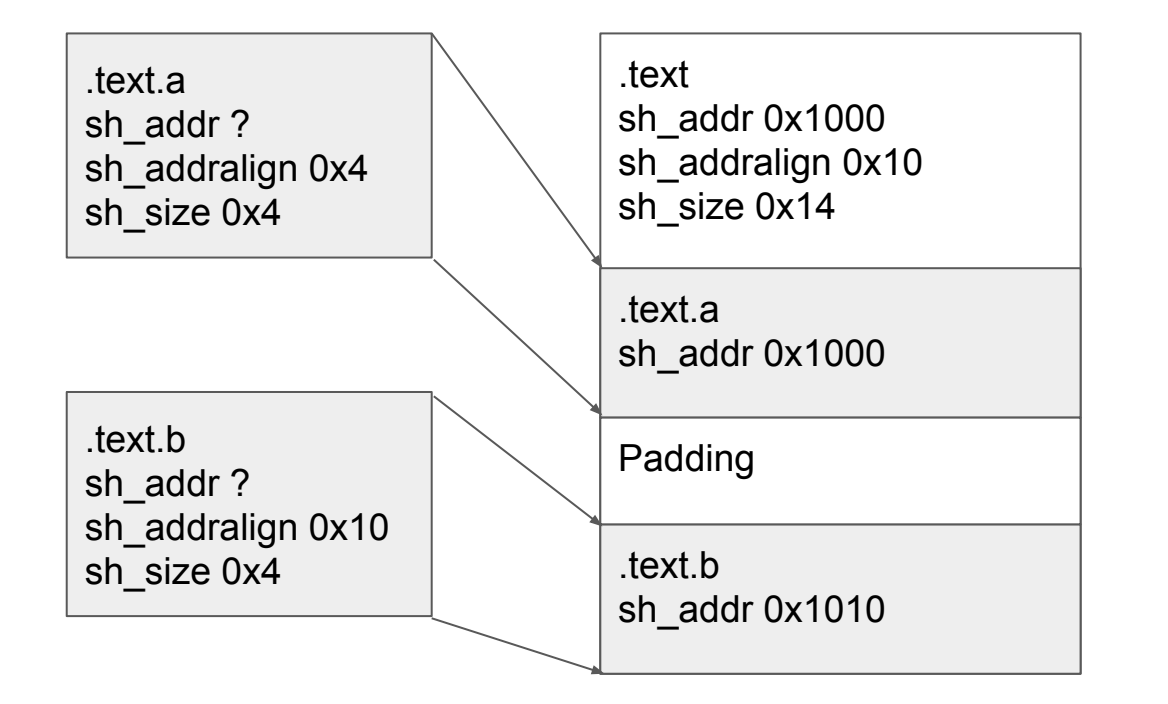

- **OutputSection has** alignment set to maximum alignment of input sections.
- Padding is inserted between InputSections to maintain alignment.

### Introduction to linking: Relocation

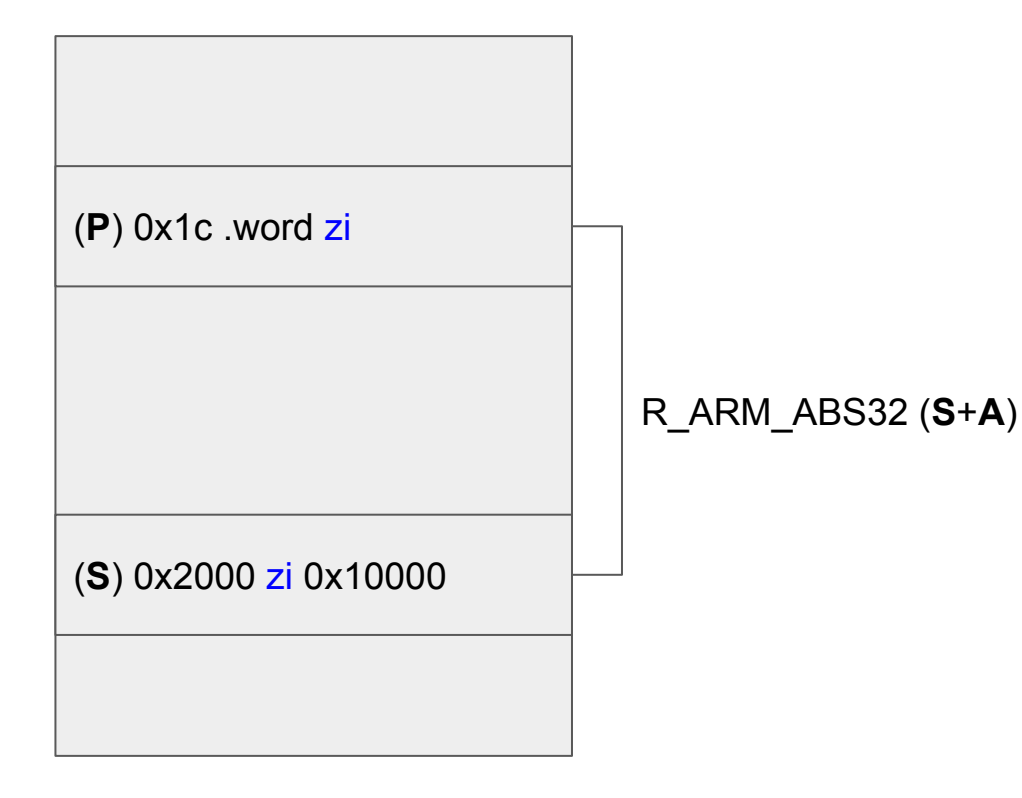

Once final addresses of all sections are known then relocations are fixed up. In general for a relocation at address **P**

- Extract addend **A** from relocation record (RELA) or from location (REL)
- Find destination symbol address **S**
- **Perform calculation** 
	- **S** + **A** for absolute
	- **S** + **A P** for relative
- Write result to **P**

### Relocation

{

}

{

}

```
#include <stdio.h>
static int rw = 10;
int zi;
static int function2(void) 
    return rw + zi;
void function1(void)
   rw += 1: printf("%d\n", 
           function2());
                                      00000000 <function2>:
                                         0: e59f2010 ldr r2, [pc, #16] ; 18 <function2+0x18>
                                         4: e59f3010 ldr r3, [pc, #16] ; 1c <function2+0x1c>
                                         8: e5920000 ldr r0, [r2]
                                         c: e5933000 ldr r3, [r3]
                                        10: e0800003 add r0, r0, r3
                                        14: e12fff1e bx lr
                                        18: 00000000 .word 0x00000000
                                                      18: R_ARM_ABS32 .data
                                        1c: 00000000 .word 0x00000000
                                                      1c: R_ARM_ABS32 zi
                                      00000020 <function1>:
                                         20: e59f2024 ldr r2, [pc, #36] ; 4c <function1+0x2c>
                                          ...
                                         34: ebfffff1 bl 0 <function2>
                                         38: e59f1010 ldr r1, [pc, #16] ; 50 <function1+0x30>
                                          ...
                                         48: eafffffe b 0 <__printf_chk>
                                                       48: R_ARM_JUMP24 __printf_chk
                                         4c: 00000000 .word 0x00000000
                                                       4c: R_ARM_ABS32 .data
                                         50: 00000000 .word 0x00000000
                                                       50: R_ARM_ABS32 .rodata.str1.4
```
### Relocation Example R\_ARM\_ABS32

1c: 00000000 .word 0x00000000 1c: R\_ARM\_ABS32 zi

Relocations have the components:

- Place **P** (the offset 1c)
- Symbol **S** (the target of the relocation)
- Addend **A** (part of calculation given by compiler, 0 in this case)
- Code (R\_ARM\_ABS32, tells linker how to resolve relocation)

Absolute relocation such as R\_ARM\_ABS32 resolves as:

- $\bullet$   $S + A$
- $\bullet$  In this case address of  $\overline{z}$  i + 0

### Relocation example R\_ARM\_PC24

48: eafffffe b 0 <\_\_printf\_chk> 48: R ARM JUMP24 printf chk

R\_ARM\_PC24 is a relative relocation resolved as **S + A** - **P**

- **● A** is derived from the immediate field of the instruction
	- 24 bits shifted left by 2 (ARM instructions are 4-byte aligned)
	- Resolves to -8 (ARM PC is always 2 instructions ahead)
- **● P** is 0x48
- **S** is address of <u>printf</u> chk
- Result is  $\_printf_chk 0x8 0x48$
- Result is range checked, right shifted by 2 and written to immediate

### Relocation example R\_ARM\_PC24

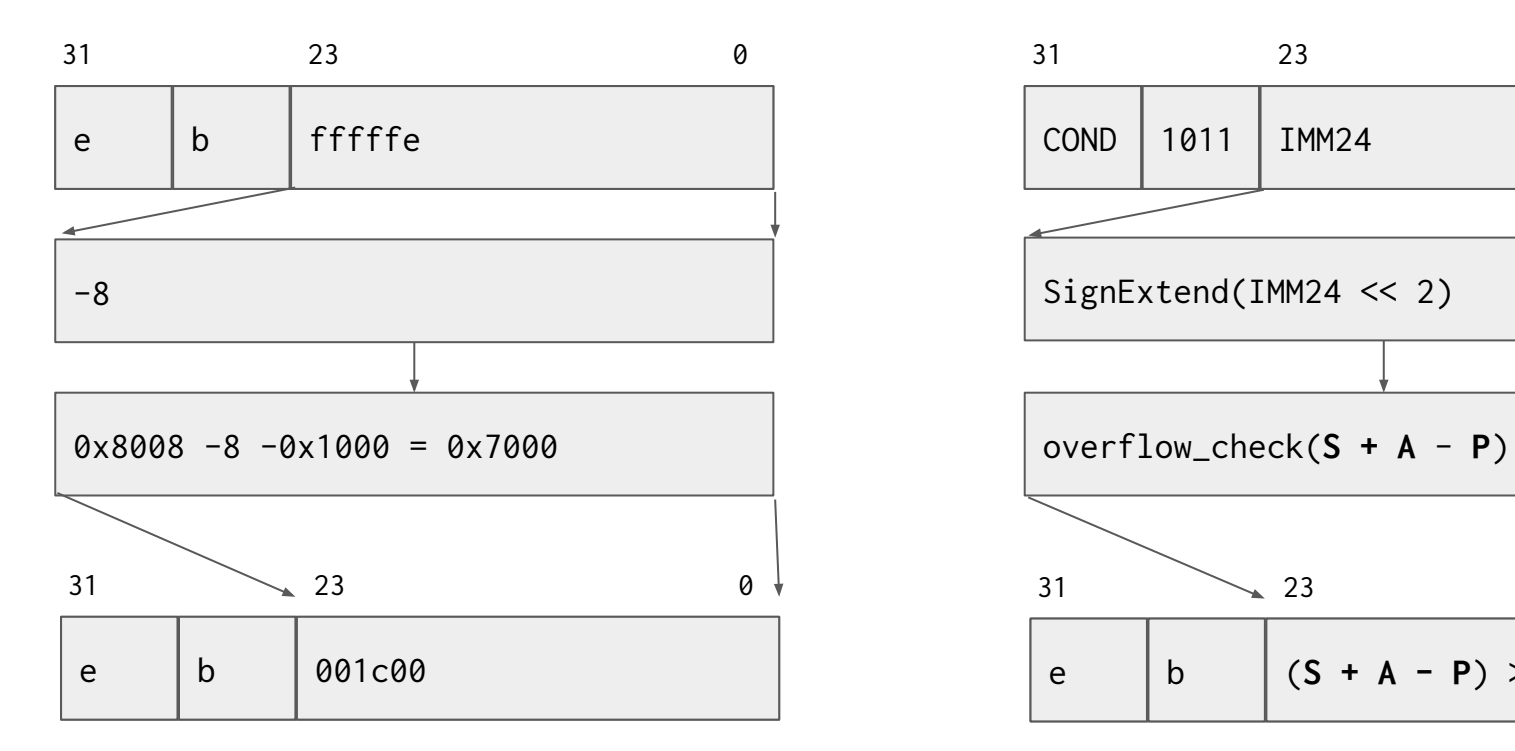

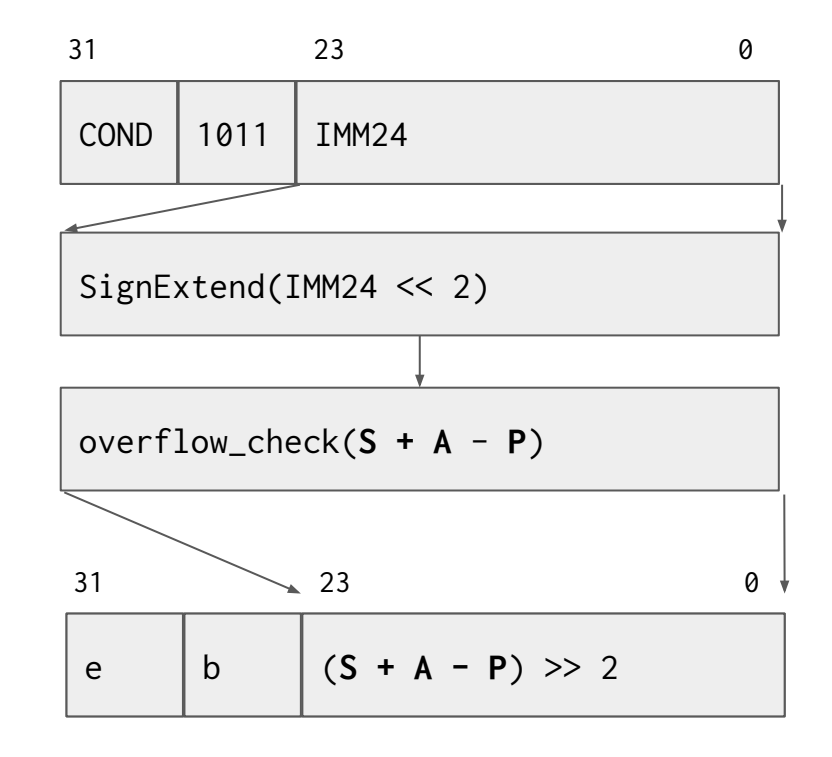

### Dynamic Linking

Position independent code

PLT and GOT generation

Symbol Visibility

### Position Independent Code

#### int d;

```
int function2(void) {
     return d;
}
```

```
int function1(void) {
     return function1();
}
```

```
00000000 <function>:
    0: 4b02 ldr r3, [pc, #8]; (c 
<function+0xc>)
    2: 447b add r3, pc
    4: 4a02 ldr r2, [pc, #8]; (10 
<function+0x10>)
    6: 589b ldr r3, [r3, r2]
    8: 6818 ldr r0, [r3, #0]
    a: 4770 bx lr
    c: 00000006 .word 0x00000006
                c: R_ARM_GOTPC
_GLOBAL_OFFSET_TABLE_
   10: 00000000 .word 0x00000000
                10: R_ARM_GOT32 d
00000014 <function2>:
  14: b508 push {r3, lr}
  16: f7ff fffe bl 0 <function>
```

```
16: R_ARM_THM_CALLfunction
 1a: bd08 pop {r3, pc}
```
### Position independent code via GOT

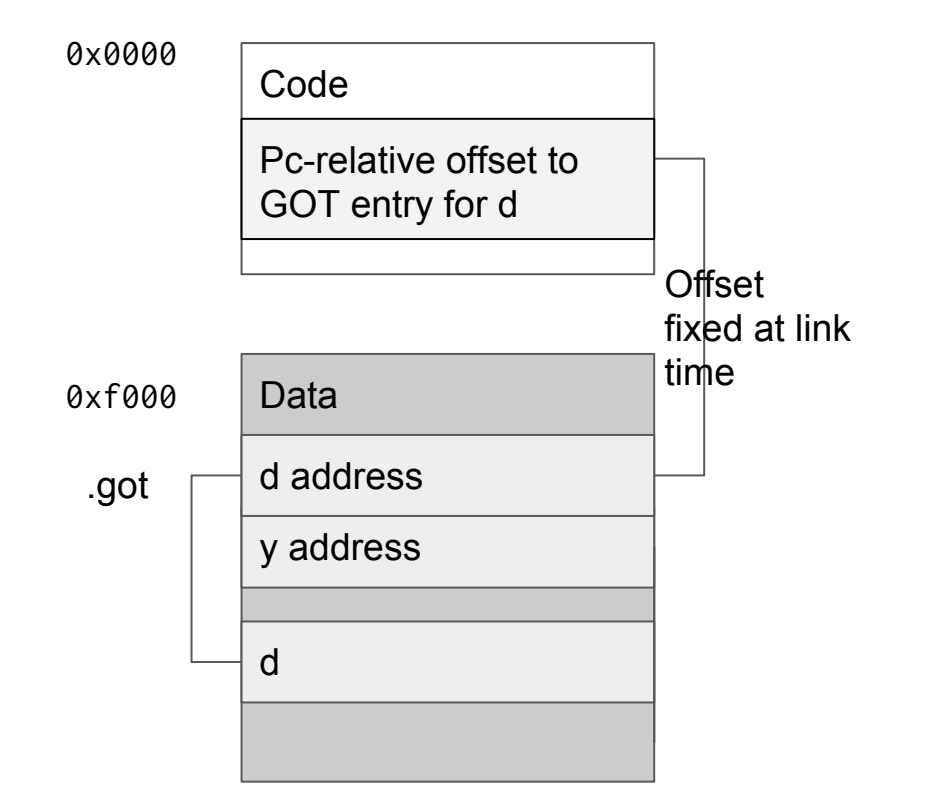

**G**lobal **O**ffset **T**able (GOT) is constructed by the linker in response to specific relocations

- Offset from code to data is known
- Code loads address of variable from GOT
- GOT filled in/relocated by dynamic linker
- Code is read-only and free of relocations

#### Calling functions in shared libraries

16: f7ff fffe bl 0 <function> 16: R\_ARM\_THM\_CALL function

PLT[0]:

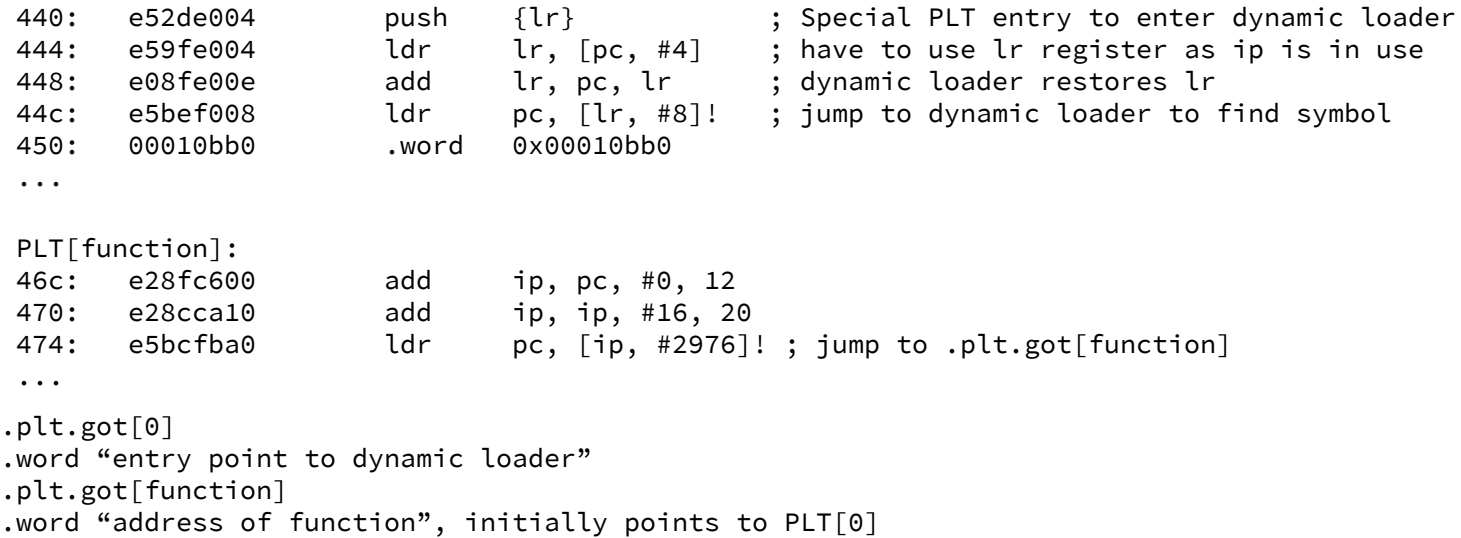

### Calling a function via PLT

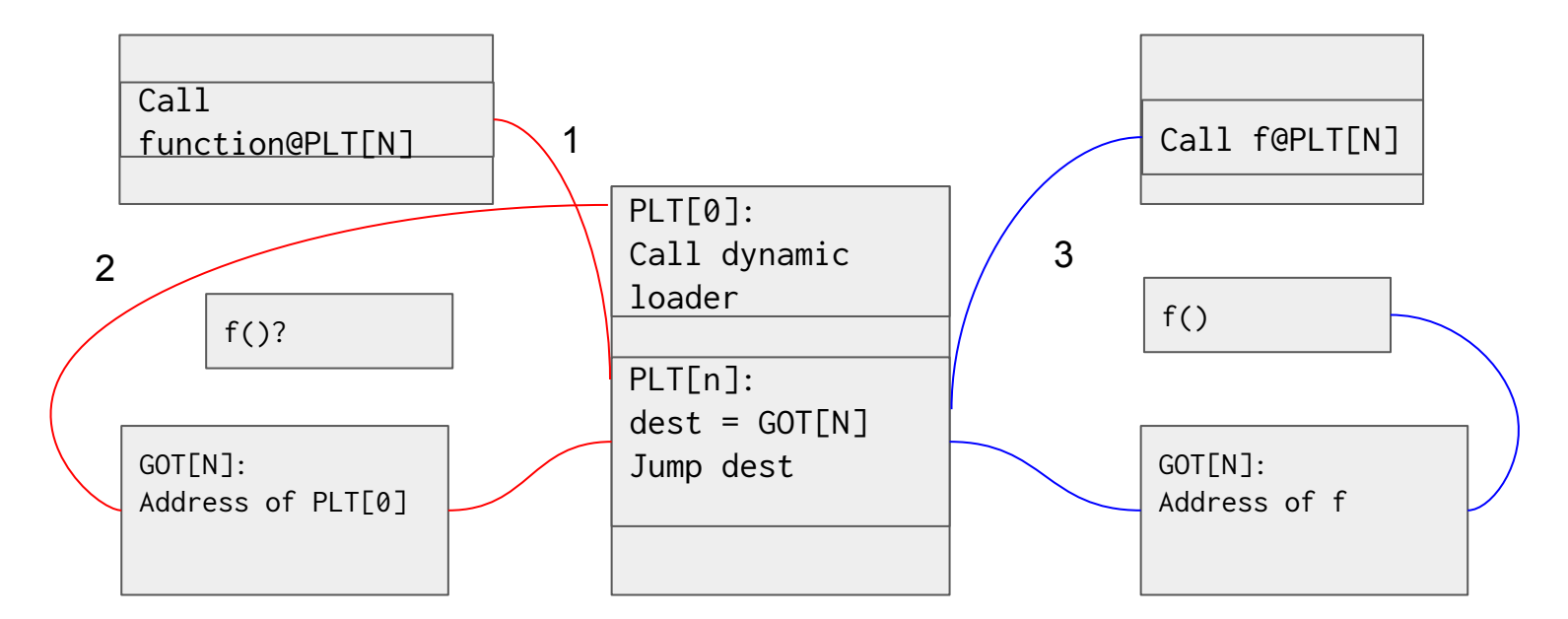

Lazy binding, 1st call

#### Subsequent calls

### Copy Relocation and preemption

// main extern int x; extern void function(); extern void function2(); int main(void) {  $x = 0;$  function(); function2(); return x;

}

All uses of x must use the same definition.

// lib1.so int  $x = 10$ ; void function(void) {  $x \neq 1$ ; }

// lib2.so extern int x;

void function2(void) {  $x \neq 2$ ; }

### Copy Relocation and preemption

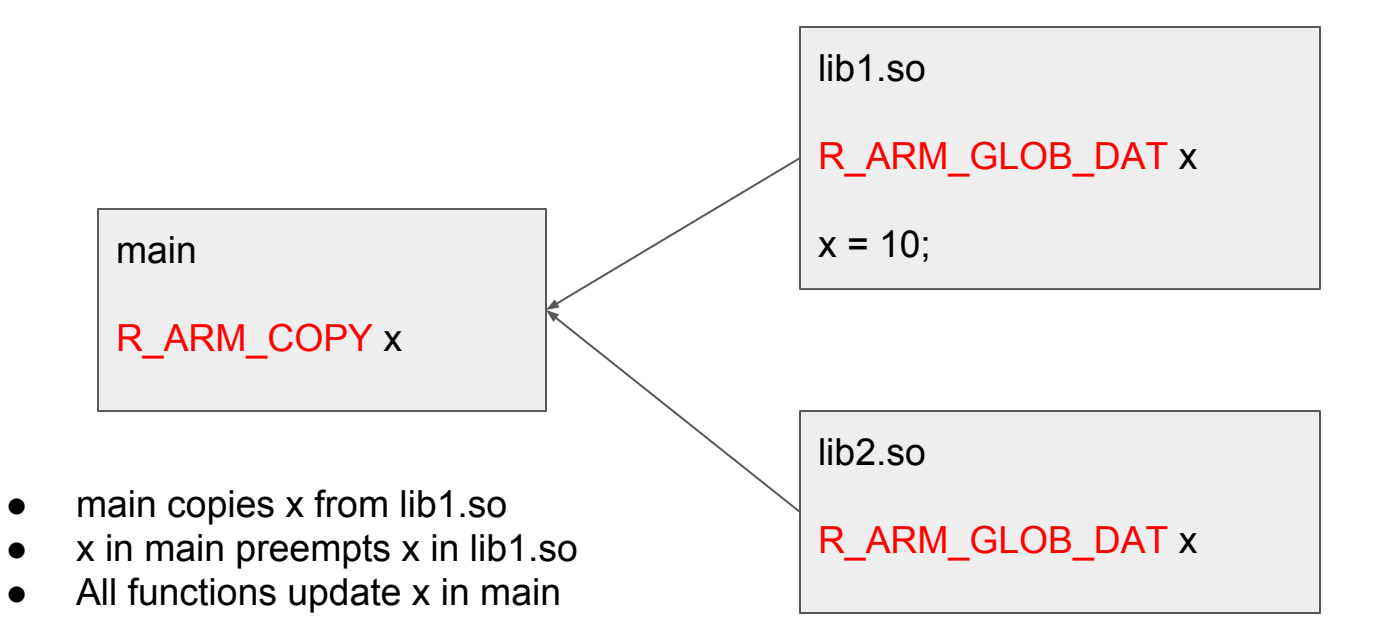

### Symbol visibility

- Symbol preemption useful to make semantics of using shared libraries close to static libraries
	- Has some performance penalty as compiler and linker have to assume symbol can be preempted at run time.
- Can be influenced by symbol visibility

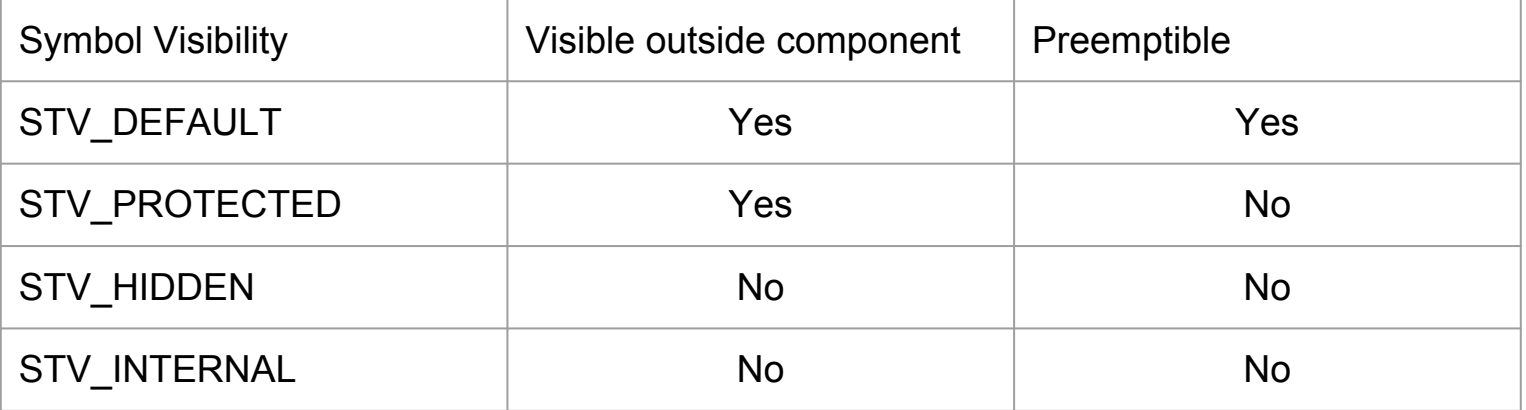

### Symbol visibility control

- Compile time
	- int function(void) \_\_attribute\_\_((visibility("hidden")));
	- -fvisibility=[default|internal|hidden|protected]
- Link time with a version script -wl, --version-script=sym.ver

```
VER1 { 
   global: index; // index has the global version with default visibility
  local: \star; // everything else has the local version with hidden
};
```
- Some caveats exist with C++ and non default visibility, especially classes:
	- Thrown across component boundaries
	- With static data members

# Advanced

topics Thread local storage Link time optimisation

### Thread local storage

```
__thread int x 
__attribute__((tls_model("global-dynamic")))
= 10;
```

```
int function(void)
{
   return x;
}
```
00000000 <function>: 0: 4803 ldr r0, [pc, #12] ; (10 <function+0x10>) 2: b508 push {r3, lr} 4: 4478 add r0, pc 6: f7ff fffe bl  $0 <$  tls get addr> 6: R\_ARM\_THM\_CALL tls get addr a: 6800 ldr r0, [r0, #0] c:  $bd08$  pop  $\{r3, pc\}$  e: bf00 nop 10: 00000008 .word0x00000008 10: R\_ARM\_TLS\_GD32 .LANCHOR0

### Thread local storage (global dynamic)

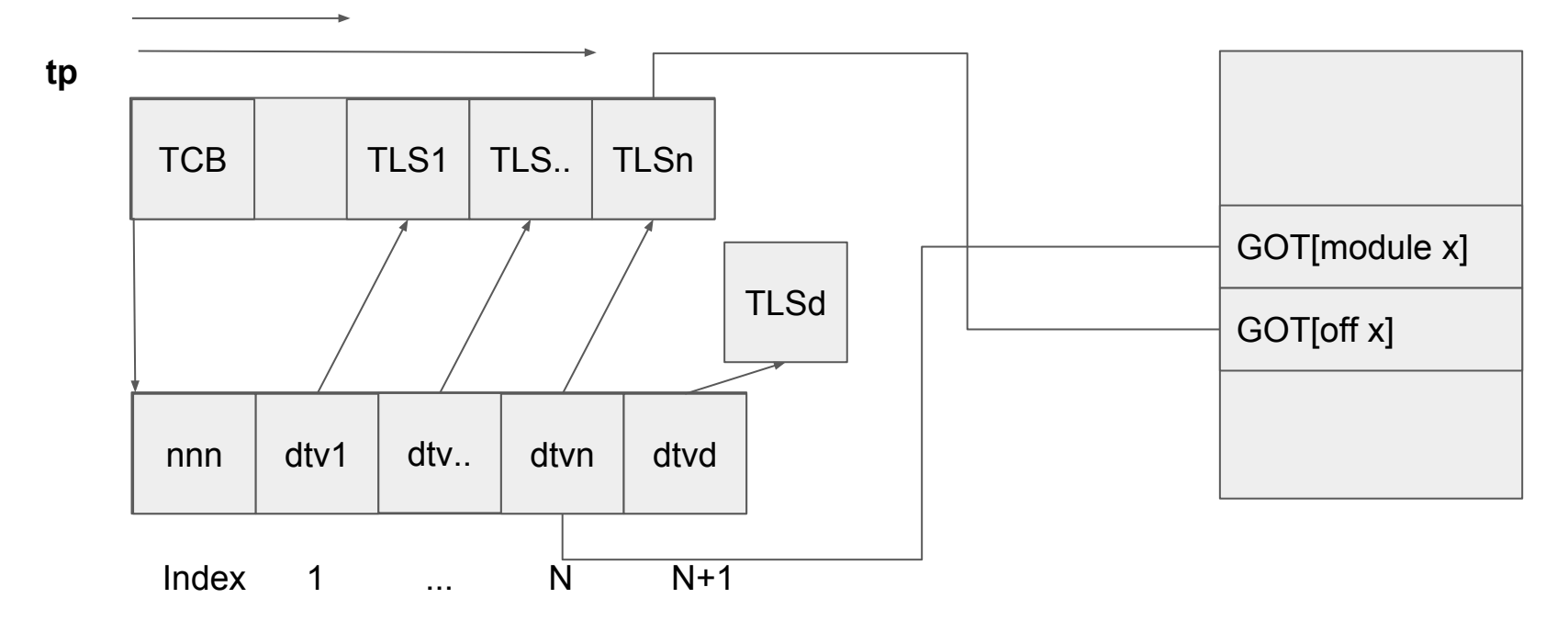

(**tp**[0])[GOT[module x]] + GOT[off x]

### Thread local storage

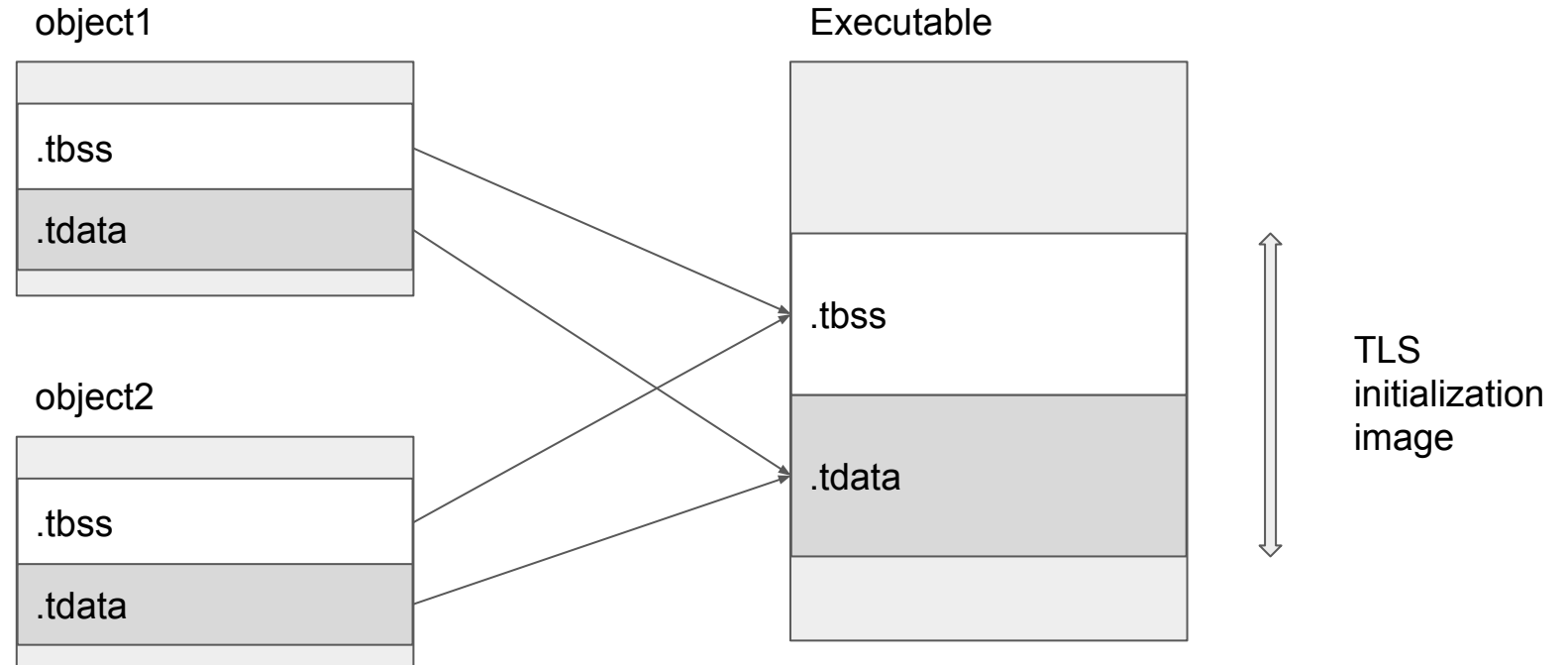

Executable

### Link time optimisation

```
// a.c
extern void foo4(void);
static signed int i = 0;
void foo2(void) {
  i = -1;
}
static int foo3() {
   foo4();
   return 10;
}
int foo1(void) {
  int data = 0;
 if (i < 0)data = foo3();
  data = data + 42;
   return data;
}
```
**// b.c extern** int foo4(void); void foo4(void) { printf("Hi**\n**"); } int main() { **return** foo1(); }

- Example from Ilvm.org/docs/LinkTimeOptimization.html
- foo4(), foo3() can be removed when compiler has visibility of whole program
	- $\circ$  foo2() is never called so i is always 0
- main can return 42

### LTO implementation (llvm)

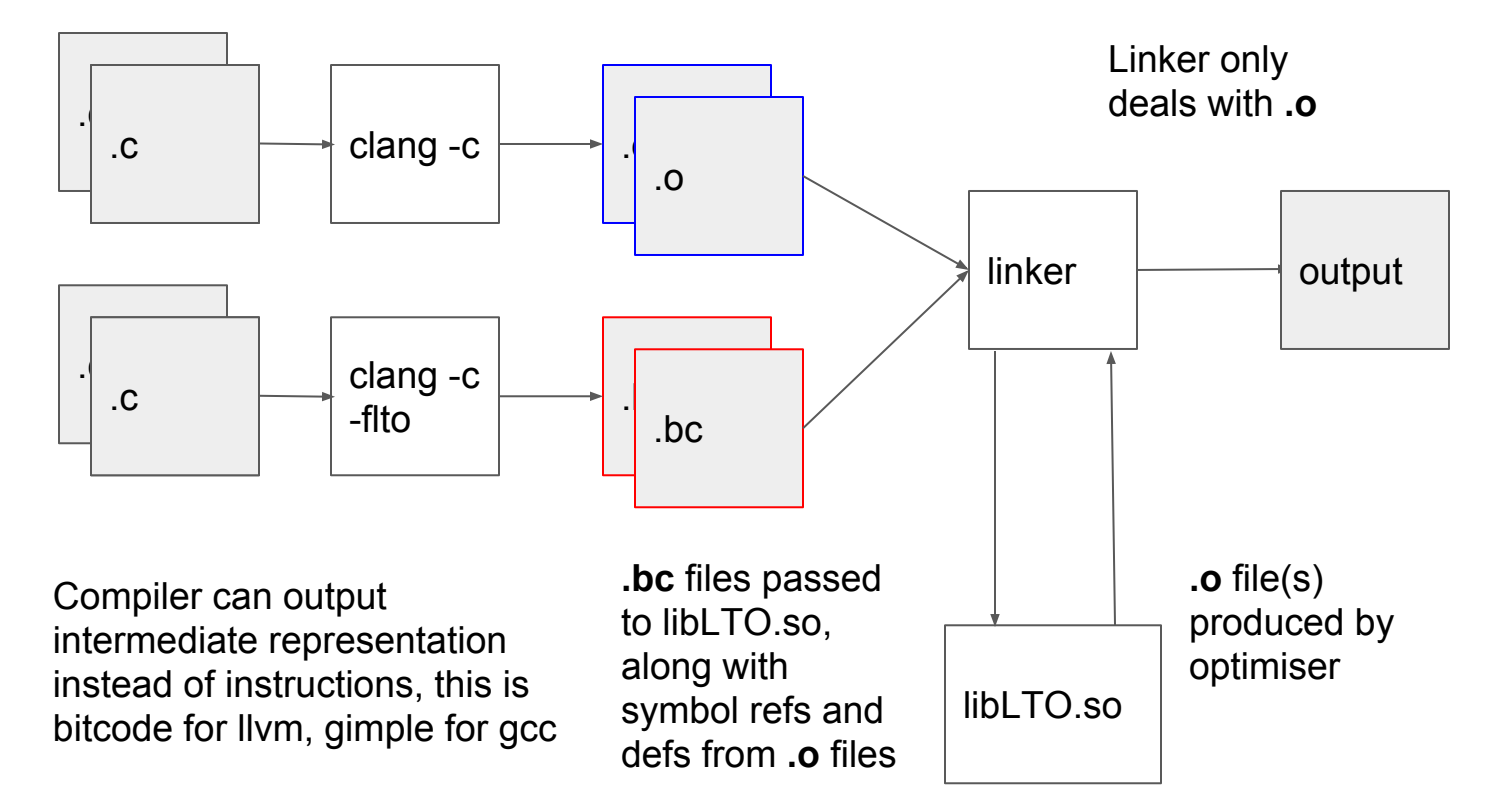

### Considerations for embedded systems

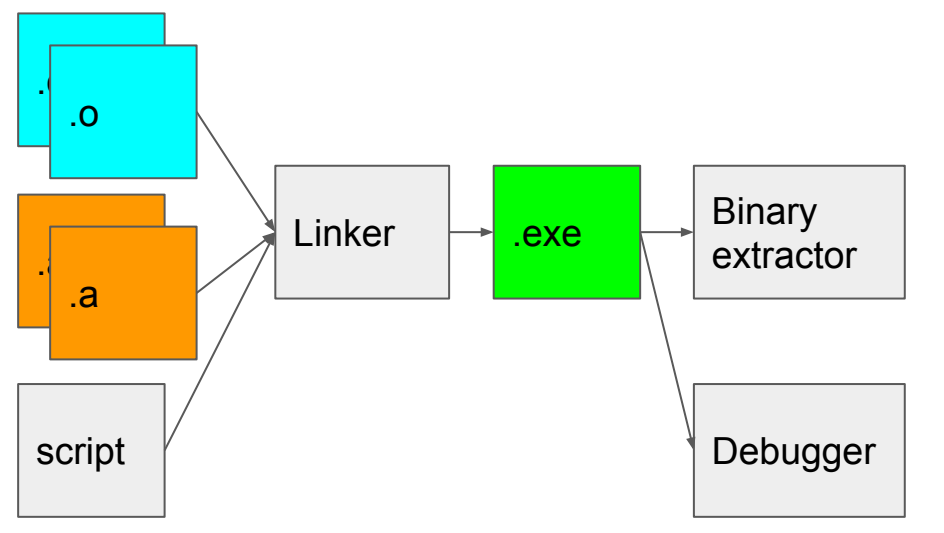

- Cross linker, runs on Windows or Linux "host", inputs and outputs are for the "target" device
	- Different architecture?
	- Different OS?
	- Different endianness?
- RTOS that runs on device is frequently a static library
- Memory layout of program controlled by a linker script
	- Maybe non-contiguous
- ELF file needs to be converted to another format, frequently binary or hex to run
- Debug information present in ELF file

### **Concluding** thoughts

Invoking the linker

The linker map file

References and useful tools

### Invoking the system linker on linux

- Can be invoked directly, but in general it is more manageable to invoke via the compiler driver
	- Ensures that the C-library startup objects and libraries are added
- The Id program is often a symlink to either Id.bfd (GNU linker) or Id.gold
	- Compiler command line option -fuse-ld=<linker> can be used with bfd or gold
	- Clang also supports lld
- Use -v to see the invocation that gcc/clang passes to Id

#### Example extract of linker invocation

ld --sysroot=/ --build-id --eh-frame-hdr -m elf\_x86\_64 --hash-style=gnu --as-needed -dynamic-linker /lib64/ld-linux-x86-64.so.2 -z relro -o hello /usr/lib/gcc/x86\_64-linux-gnu/5/../../../x86\_64-linux-gnu/crt1.o /usr/lib/gcc/x86\_64-linux-gnu/5/../../../x86\_64-linux-gnu/crti.o /usr/lib/gcc/x86\_64-linux-gnu/5/crtbegin.o -L/usr/lib/gcc/x86\_64-linux-gnu/5  $-L/usr/lib/ecc/x86$  64-linux-gnu/5/../../../x86 64-linux-gnu  $-L/usr/lib/gcc/x86_64-linux-gnu/5/../../../lib)$  $-L/lib/x8664-linux-gnu -L/lib/../lib -L/usr/lib/x8664-linux-gnu$  $-L/usr/lib/../lib -L/usr/lib/acc/x8664-linux-gnu/5/../...$ /tmp/ccDXXyvf.o -lgcc --as-needed -lgcc\_s --no-as-needed -lc -lgcc --as-needed -lgcc\_s --no-as-needed /usr/lib/gcc/x86\_64-linux-gnu/5/crtend.o /usr/lib/gcc/x86\_64-linux-gnu/5/../../../x86\_64-linux-gnu/crtn.o

### Linker Map Files -Wl,--map=<file.txt>

```
.text 0x00000000004004e0 0x182
 .text.unlikely
              0x00000000004004e0 0x0 
/usr/lib/gcc/x86_64-linux-gnu/5/crtbegin.o
 .text.unlikely
              0x00000000004004e0 0x0 
/usr/lib/x86_64-linux-gnu/libc_nonshared.a(elf-init.oS)
1.1ext 0x000000000004004e0 0x2a
/usr/lib/gcc/x86_64-linux-gnu/5/../../../x86_64-linux-gnu/crt1.o
              0x00000000004004e0 _start
 .text 0x000000000040050a 0x0 
/usr/lib/gcc/x86_64-linux-gnu/5/../../../x86_64-linux-gnu/crti.o
 ** fill 0x000000000040050a 0x6
 .text 0x0000000000400510 0xc6 
/usr/lib/gcc/x86_64-linux-gnu/5/crtbegin.o
 .text 0x00000000004005d6 0x15 /tmp/cc2UsNK8.o
              0x00000000004005d6 main
```
### References

- Ian Lance Taylor's blog
	- <http://www.airs.com/blog/archives/38>
- Linker and Loaders book
	- <https://www.iecc.com/linker/>
- ELF Standard
	- <http://www.sco.com/developers/gabi/>
- $\bullet$  IA64 C++ ABI
	- <https://itanium-cxx-abi.github.io/cxx-abi/abi.html>
- How to write shared libraries
	- <https://www.akkadia.org/drepper/dsohowto.pdf>

### Useful tools

- readelf
	- **--sections**, **--symbols**, **--relocs**
- objdump
	- disassembly **-d**, relocations **-r**
- Compiler options
	- Passing options: **-Wl,option -Xlinker option**
	- Sub-process invocation of linker **-v**
- Selecting a linker from gcc/clang
	- **-fuse-ld=bfd**, **-fuse-ld=gold** selects ld.bfd, ld.gold
- GNU linker map files
	- **○ -Wl,-Map=map.txt**
- GNU linker print default script to stdout
	- **○ ld --verbose**